Vodafone [Dashboard](http://doc2015.westpecos.com/goto.php?q=Vodafone Dashboard) >[>>>CLICK](http://doc2015.westpecos.com/goto.php?q=Vodafone Dashboard) HERE<<<

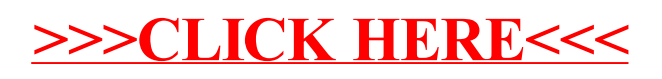